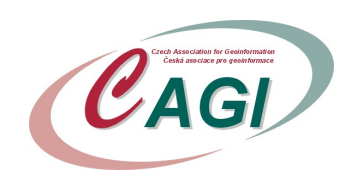

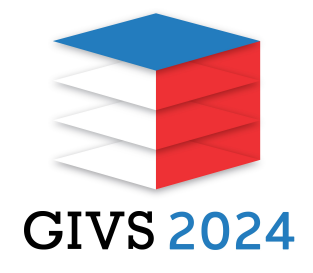

## DTM Connect – nástroj pro práci s daty DTM ČR v prostředí ArcGIS

## Jan, AUSBERGER

## ARCDATA PRAHA, s.r.o. Hybernsk8 24, 110 00 Praha 1

kontaktní e–mail: jausberger@arcdata.cz

- SEKCE: Označte sekci, do které referát přihlašujete.
- DMVS, DTM, Digitalizace stavebního řízení
- GeoInfoStrategie+
- Dopady Koncepce zavádění BIM na NIPI v ČR
- Významné projekty veřejné správy, INSPIRE
- **Smart City a GIS, IoT, umělá inteligence v** geoinformatice, kybernetická bezpečnost
- Otevřená (geo)data, výměna (geo)dat, komunikační formáty a datové modely
- GIS a geoportály pro veřejnou správu a uživatele
- **3D GIS pro veřejnou správu**
- Vzdělávání v GIS
- Vybrané legislativní aspekty v geoinformatice
- Mobilní GIS aplikace a jejich zapojení do proceů ve veřejné správě
- Využití geoinformačních technologií v dopravě

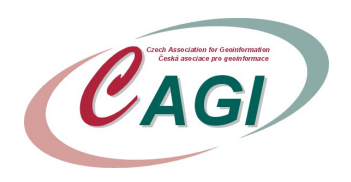

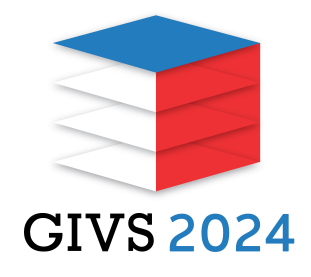

Inovace a technologické novinky v GIS

## Abstrakt

Cílem této přednášky je představení produktu DTM Connect, který poskytuje vše potřebné pro stažení dat DTM z Informačního systému Digitální mapy veřejné správy do ArcGIS a jejich nahrání zpět. Výhodou je, že po načtení dat DTM do prostředí ArcGIS s nimi můžete pracovat stejně, jako s jakýmkoli jiným zdrojem dat. Můžete je využít k libovolným analýzám a vizualizacím (i ve 3D) a při jejich správě a editaci se můžete spolehnout na pokročilé nástroje hlídající jejich topologickou správnost. A když už je jednou máte v ArcGIS, můžete je samozřejmě vzít i do terénu.

Délka abstraktu: 200 – 500 slov

Abstrakt prosím zašlete do 15. března 2024 na adresu givs2024-autor@cagi.cz